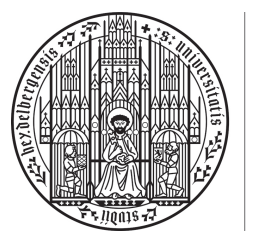

**UNIVERSITÄT HEIDELBERG** ZUKUNFT **SEIT 1386** 

Lineare Algebra 1 Prof. Dr. R. Dahlhaus Dr. S. Richter, N. Phandoidaen Wintersemester 2018/2019

### 11. Präsenzblatt – Lösungen

Aufgabe P41 (Darstellungsmatrix für Abbildungen zwischen Polynomräumen). Für  $D \in \mathbb{N}$  betrachten wir den Vektorraum der Polynome

$$
P_D = \{p : \mathbb{R} \to \mathbb{R} | \exists a_0, ..., a_D \in \mathbb{R} : \forall x \in \mathbb{R} : p(x) = \sum_{k=0}^{D} a_k x^k \}
$$

über  $\mathbb{R}$ . Für  $i = 0, ..., D$  sei  $p_i \in P_D$  mit  $p_i(x) := x^i$ . Es ist bekannt, dass  $B_D = (p_0, ..., p_D)$ eine Basis von *P<sup>D</sup>* bildet. Gegeben seien die beiden linearen Abbildungen

$$
f: P_3 \to P_2, \qquad p \mapsto [x \mapsto (x+1) \cdot p'(x) - 3p(x)],
$$
  

$$
g: P_2 \to P_2, \qquad p \mapsto [x \mapsto p(x) \cdot (x+1) - p(x+1) \cdot x].
$$

- (a) Geben Sie  $\Phi_{B_3}$  und  $\Phi_{B_3}^{-1}$  an.
- (b) Sei  $p \in P_3$  definiert durch  $p(x) = 2x^3 3x + 2$ . Geben Sie die Koordinaten von *p* bzgl.  $B_3$  an, d.h. bestimmen Sie  $\Phi_{B_3}^{-1}(p)$ .
- (c) Bestimmen Sie  $M_{B_2}^{B_3}(f)$  und  $M_{B_2}^{B_2}(g)$ .
- (d) Berechnen Sie  $f(p)$  einmal direkt und einmal mittels  $f = \Phi_{B_2} \circ M_{B_2}^{B_3}(f) \circ \Phi_{B_3}^{-1}$ .
- (e) Berechnen Sie dimRKern(*f*) und Kern(*f*) mittels Aufgabe P44.
- (f) Berechnen Sie dim<sub>R</sub>Bild(*g*) und Bild(*g*) mittels Aufgabe P44.

## Lösung:

(a) (i) Wir bestimmen *B*: Es gilt  $\Phi_{B_3}(e_i) = p_{i-1}$  für  $i = 1, 2, 3, 4$ . Daher

$$
\Phi_{B_3}: \mathbb{R}^4 \to P_3
$$
,  $\begin{pmatrix} a_0 \\ a_1 \\ a_2 \\ a_3 \end{pmatrix} \mapsto a_0 p_0 + a_1 p_1 + a_2 p_2 + a_3 p_3$ 

(ii) Wir bestimmen  $\Phi_B^{-1}$ : Es gilt  $\Phi_{B_3}^{-1}(p_{i-1}) = e_i$  für  $i = 1, 2, 3, 4$ . Daher

$$
\Phi_{B_3}^{-1} : P_3 \to \mathbb{R}^4, \quad p = a_0 p_0 + a_1 p_1 + a_2 p_2 + a_3 p_3 \mapsto \begin{pmatrix} a_0 \\ a_1 \\ a_2 \\ a_3 \end{pmatrix}.
$$

(b) Mit Teilaufgabe (a) erhalten wir

$$
\Phi_{B_3}^{-1}(p) = \Phi_{B_3}^{-1}(2p_0 - 3p_1 + 0p_2 + 2p_3) = \begin{pmatrix} 2 \\ -3 \\ 0 \\ 2 \end{pmatrix}.
$$

(c) (i) In den Spalten der Koordinatenmatrix stehen die Koordinaten bzgl. *B*<sup>2</sup> der Bilder der Basis *B*<sup>3</sup> unter *f*, d.h.

$$
M_{B_2}^{B_3}(f) = \begin{pmatrix} | & | & | & | \\ \Phi_{B_2}^{-1}(f(p_0)) & \Phi_{B_2}^{-1}(f(p_1)) & \Phi_{B_2}^{-1}(f(p_2)) & \Phi_{B_2}^{-1}(f(p_3)) \\ | & | & | & | \end{pmatrix}
$$

Wir bestimmen die Bilder der Basis ( $p_0, p_1, p_2, p_3$ ) unter *f* und stellen sie mit Hilfe der Basis *B*<sup>2</sup> dar. Es gilt

$$
(f(p_0))(x) = (x+1) \cdot 0 - 3 \cdot 1 = -3 = -3p_0(x),
$$
  
\n
$$
(f(p_1))(x) = (x+1) - 3x = -2x + 1 = p_0(x) - 2p_1(x),
$$
  
\n
$$
(f(p_2))(x) = (x+1)2x - 3x^2 = -x^2 + 2x = 2p_1(x) - p_2(x),
$$
  
\n
$$
(f(p_3))(x) = (x+1)3x^2 - 3x^3 = 3x^2 = 3p_2(x).
$$
  
\n
$$
\implies f(p_0) = -3p_0, \quad f(p_1) = p_0 - 2p_1, \quad f(p_2) = 2p_1 - p_2, \quad f(p_3) = 2p_2
$$
  
\n
$$
\implies M_{B_2}^{B_3}(f) = \begin{pmatrix} -3 & 1 & 0 & 0 \\ 0 & -2 & 2 & 0 \\ 0 & 0 & -1 & 3 \end{pmatrix}
$$

(ii) Es gilt:

$$
M_{B_2}^{B_2}(g) = \begin{pmatrix} | & | & | \\ \Phi_{B_2}^{-1}(g(p_0)) & \Phi_{B_2}^{-1}(g(p_1)) & \Phi_{B_2}^{-1}(g(p_2)) \\ | & | & | \end{pmatrix}.
$$

Wir bestimmen die Bilder der Basis ( $p_0, p_1, p_2$ ) unter *g* und stellen sie mit Hilfe der Basis  $B_2$  dar:

$$
(g(p_0))(x) = 1 \cdot (x+1) - 1 \cdot x = 1 = p_0(x)
$$
  
\n
$$
(g(p_1))(x) = x(x+1) - (x+1)x = 0
$$
  
\n
$$
(g(p_2))(x) = x^2(x+1) - (x+1)^2x = -x^2 - x = -p_1(x) - p_2(x)
$$
  
\n
$$
\implies g(p_0) = p_0, \quad g(p_1) = 0, \quad g(p_2) = -p_1 - p_2
$$
  
\n
$$
\implies M_{B_2}^{B_2}(g) = \begin{pmatrix} 1 & 0 & 0 \\ 0 & 0 & -1 \\ 0 & 0 & -1 \end{pmatrix}.
$$

(d) (i) Wir berechnen *f*(*p*) direkt:

$$
(f(p))(x) = (x+1)(6x^2-3) - 3(2x^3 - 3x + 2) = -9 + 6x + 6x^2
$$
  
= -9p<sub>0</sub>(x) + 6p<sub>1</sub>(x) + 6p<sub>2</sub>(x)

 $\implies$   $f(p) = -9p_0 + 6p_1 + 6p_2$ 

(ii) Wir berechnen *f*(*p*) mittels der gegebenen Formel: Es gilt

$$
f(p) = (\Phi_{B_2} \circ \widetilde{M_{B_2}^{B_3}(f)} \circ \Phi_{B_3}^{-1})(2p_3 - 3p_1 + 2p_0) = (\Phi_{B_2} \circ \widetilde{M_{B_2}^{B_3}(f)})\begin{pmatrix} 2 \\ -3 \\ 0 \\ 2 \end{pmatrix}
$$
  
=  $\Phi_{B_2} \begin{pmatrix} -3 & 1 & 0 & 0 \\ 0 & -2 & 2 & 0 \\ 0 & 0 & -1 & 3 \end{pmatrix} \begin{pmatrix} 2 \\ -3 \\ 0 \\ 2 \end{pmatrix} = \Phi_{B_2} \begin{pmatrix} -9 \\ 6 \\ 6 \end{pmatrix} = -9p_0 + 6p_1 + 6p_2.$ 

(e) Mit Aufgabe P44(a) gilt:

$$
\text{Kern}(f) = \Phi_{B_3}(\text{Kern}(\widetilde{M_{B_2}^{B_3}(f)})) = \Phi_{B_3}(\text{Lös}(M_{B_2}^{B_3}(f), 0)).
$$

Es ist also  $\text{Lös}(M_{B_2}^{B_3}(f),0)$  zu bestimmen. Wir bringen zunächst die Matrix  $M_{B_2}^{B_3}(f)$  in strenge Zeilenstufenform:

$$
M_{B_2}^{B_3}(f) \qquad \xrightarrow{(-1/3)Z_1 \to Z_1, (-1/2)Z_2 \to Z_2, -Z_3 \to Z_3} \qquad \begin{pmatrix} 1 & -\frac{1}{3} & 0 & 0 \\ 0 & 1 & -1 & 0 \\ 0 & 0 & 1 & -3 \end{pmatrix}
$$
  
\n
$$
(1/3)Z_2 + Z_1 \to Z_1, (-1/2)Z_2 \to Z_2, -Z_3 \to Z_3 \qquad \begin{pmatrix} 1 & 0 & -\frac{1}{3} & 0 \\ 0 & 1 & -1 & 0 \\ 0 & 0 & 1 & -3 \end{pmatrix}
$$
  
\n
$$
Z_3 + Z_2 \to Z_2, (-1/2)Z_2 \to Z_2, (1/3)Z_3 + Z_1 \to Z_1 \qquad \begin{pmatrix} 1 & 0 & 0 & -1 \\ 0 & 1 & 0 & -3 \\ 0 & 0 & 1 & -3 \end{pmatrix} =: Z
$$

Die Position der Pivotelemente ist gegeben über  $(j_1, j_2, j_3) = (1, 2, 3)$ . Sei *F* die Matrix, welche durch Streichen der Spalten *j*1*, j*2*, j*<sup>3</sup> von *Z* hervorgeht. Eine Basis von  $\text{Lös}(M_{B_2}^{B_3}(f),0)$  ist dann gegeben durch  $w \in \mathbb{R}^4$ , wobei

$$
\begin{pmatrix} w_{j_1} \\ w_{j_2} \\ w_{j_3} \end{pmatrix} = \begin{pmatrix} w_1 \\ w_2 \\ w_3 \end{pmatrix} = -F = \begin{pmatrix} 1 \\ 3 \\ 3 \end{pmatrix}
$$

und

$$
w_4 = e_1 = (1) \in \mathbb{R}.
$$
  
\n
$$
\implies \text{Lös}(M_{B_2}^{B_3}(f), 0) = \text{Lin}\left(\begin{pmatrix} 1\\3\\3\\1 \end{pmatrix}\right) = \text{Lin}(w).
$$

 $\implies$  Kern(f) =  $\Phi_{B_3}(\text{Lös}(M_{B_2}^{B_3}(f), 0)) = \Phi_{B_3}(\text{Lin}(w)) = \text{Lin}(\Phi_{B_3}(w)) = \text{Lin}(p_0 + 3p_1 + 3p_2 + p_3).$  $\implies$  dim<sub>R</sub>Kern(*f*) = 1

(f) Wir nutzen Aufgabe P44 (b) aus: Bild( $g$ ) =  $\Phi_{B_2}$ (Bild( $M^{B_2}_{B_2}(g)$ ). Es gilt:

$$
\text{Bild}(\widetilde{M_{B_2}^{B_2}(g)}) = \widetilde{M_{B_2}^{B_2}(g)}(\mathbb{R}^3) = \text{Spaltenraum}(M_{B_2}^{B_2}(g))
$$
  
= 
$$
\text{Lin}(\begin{pmatrix} 1\\0\\0 \end{pmatrix}, \begin{pmatrix} 0\\0\\0 \end{pmatrix}, \begin{pmatrix} 0\\-1\\-1 \end{pmatrix}) = \text{Lin}(\begin{pmatrix} 1\\0\\0 \end{pmatrix}, \begin{pmatrix} 0\\-1\\-1 \end{pmatrix}).
$$

Daher:

$$
\text{Bild}(g) = \Phi_{B_2}(\text{Bild}(\widetilde{M_{B_2}^{B_2}(g)}) = \Phi_{B_2}(\text{Lin}(\begin{pmatrix} 1 \\ 0 \\ 0 \end{pmatrix}, \begin{pmatrix} 0 \\ -1 \\ -1 \end{pmatrix})) = \text{Lin}(\Phi_{B_2}(\begin{pmatrix} 1 \\ 0 \\ 0 \end{pmatrix}), \Phi_{B_2}(\begin{pmatrix} 0 \\ -1 \\ -1 \end{pmatrix}))
$$
  
=  $\text{Lin}(p_0, -p_1 - p_2).$   
 $\implies \dim_{\mathbb{R}}(\text{Bild}(g)) = 2$ 

## Aufgabe P42 (Darstellungsmatrizen in  $\mathbb{R}^2$ ).

Wir betrachten die lineare Abbildung

$$
f: \mathbb{R}^2 \to \mathbb{R}^2, x \mapsto \begin{pmatrix} 3 & 1 \\ 1 & 3 \end{pmatrix} \cdot x.
$$

zwischen den R-Vektorräumen  $\mathbb{R}^2$ . Gegeben seien weiter die beiden Vektoren

$$
v_1 := \begin{pmatrix} -1 \\ 1 \end{pmatrix}, \qquad v_2 := \begin{pmatrix} 1 \\ 1 \end{pmatrix},
$$

sodass  $B = (v_1, v_2)$  eine Basis des  $\mathbb{R}^2$  bildet.

- (a) Bestimmen Sie den Koordinatenvektor von *v* =  $(1)$ 2 ◆ bzgl. der Basis *B*, d.h. berechnen Sie  $\Phi_B^{-1}(v)$ .
- (b) Berechnen Sie  $M_{(e_1,e_2)}^{(e_1,e_2)}(f)$  und  $M_B^B(f)$ .
- (c) Bestimmen Sie  $f(v)$  einmal direkt und einmal mittels  $f = \Phi_B \circ M_B^B(f) \circ \Phi_B^{-1}$ .
- (d) Veranschaulichen Sie die zweite Rechnung aus (d) in einem (normalen) Koordinatensystem und interpretieren Sie die Abbildung *f*.

#### Lösung:

 $\implies$ 

(a) Gesucht sind  $\lambda_1, \lambda_2 \in \mathbb{R}$  mit

$$
\begin{pmatrix} 1 \\ 2 \end{pmatrix} = v \stackrel{!}{=} \Phi_B((\lambda_1, \lambda_2)^t) = \lambda_1 v_1 + \lambda_2 v_2
$$

Dies ist äquivalent zum LGS

$$
\underbrace{\begin{pmatrix} -1 & 1 \\ 1 & 1 \end{pmatrix}}_{A:=} \cdot \underbrace{\begin{pmatrix} \lambda_1 \\ \lambda_2 \end{pmatrix}}_{\lambda:=} = \underbrace{\begin{pmatrix} 1 \\ 2 \end{pmatrix}}_{b:=}
$$

Zur Lösung des LGS bringen wir *A*<sup>|</sup>*b* auf strenge Zeilenstufenform:

$$
A|b = \begin{pmatrix} -1 & 1 & 1 \\ 1 & 1 & 2 \end{pmatrix} \xrightarrow{Z1+Z2\rightarrow Z2,(1/2)Z2\rightarrow Z2} \begin{pmatrix} -1 & 1 & 1 & 1 \\ 0 & 1 & \frac{3}{2} & 1 \end{pmatrix}
$$

$$
-Z2+Z1\rightarrow Z1, -Z1\rightarrow Z1 \begin{pmatrix} 1 & 0 & \frac{1}{2} \\ 0 & 1 & \frac{3}{2} \end{pmatrix}
$$

$$
\Rightarrow \text{Lös}(A, b) = \left\{ \begin{pmatrix} \frac{1}{2} \\ \frac{3}{2} \end{pmatrix} \right\}.
$$

$$
\Rightarrow v = \begin{pmatrix} 1 \\ 2 \end{pmatrix} = \frac{1}{2}v_1 + \frac{3}{2}v_2
$$

$$
\Rightarrow \Phi_B^{-1}(v) = \begin{pmatrix} \frac{1}{2} \\ \frac{3}{2} \end{pmatrix}
$$

(b) (i) Es gilt  $f = \tilde{A}$  mit  $A = \begin{pmatrix} 3 & 1 \\ 1 & 3 \end{pmatrix}$ . Vorlesung liefert:

$$
M_{(e_1,e_2)}^{(e_1,e_2)}(f) = A = \begin{pmatrix} 3 & 1 \\ 1 & 3 \end{pmatrix}
$$

(ii) Es gilt:

$$
M_B^B(f) = \begin{pmatrix} | & | & | \\ \Phi_B^{-1}(f(v_1)) & \Phi_B^{-1}(f(v_2)) \\ | & | & | \end{pmatrix}.
$$

Wir bestimmen also  $f(v_i)$  und stellen diese wieder in der Basis  $B = (v_1, v_2)$  dar:

$$
f(v_1) = \begin{pmatrix} 3 & 1 \\ 1 & 3 \end{pmatrix} \begin{pmatrix} -1 \\ 1 \end{pmatrix} = \begin{pmatrix} -2 \\ 2 \end{pmatrix} = 2 \cdot \begin{pmatrix} -1 \\ 1 \end{pmatrix} + 0 \cdot \begin{pmatrix} 1 \\ 1 \end{pmatrix} = 2v_1 + 0v_2
$$
  

$$
f(v_2) = \begin{pmatrix} 3 & 1 \\ 1 & 3 \end{pmatrix} \begin{pmatrix} 1 \\ 1 \end{pmatrix} = \begin{pmatrix} 4 \\ 4 \end{pmatrix} = 0 \cdot \begin{pmatrix} -1 \\ 1 \end{pmatrix} + 4 \cdot \begin{pmatrix} 1 \\ 1 \end{pmatrix} = 0v_1 + 4v_2.
$$

*Der allgemeine Ansatz zum Finden der Darstellung in v*1*, v*<sup>2</sup> *w¨are hier jeweils das L¨osen eines LGS gewesen:*

$$
\begin{pmatrix} -1 & 1 \ 1 & 1 \end{pmatrix} \cdot \begin{pmatrix} \lambda_1 \\ \lambda_2 \end{pmatrix} = \begin{pmatrix} -2 \\ 2 \end{pmatrix} \quad bzw. \quad \begin{pmatrix} -1 & 1 \\ 1 & 1 \end{pmatrix} \cdot \begin{pmatrix} \lambda'_1 \\ \lambda'_2 \end{pmatrix} = \begin{pmatrix} 4 \\ 4 \end{pmatrix}
$$

*Da hier die L¨osungen aber einfach zu sehen waren, ist die L¨osung eines LGS nicht notwendig.* Es folgt

$$
M_B^B(f) = \begin{pmatrix} 2 & 0 \\ 0 & 4 \end{pmatrix}.
$$

(c) (i) Wir bestimmen *f*(*v*) direkt:

$$
f(v) = \begin{pmatrix} 3 & 1 \\ 1 & 3 \end{pmatrix} \begin{pmatrix} 1 \\ 2 \end{pmatrix} = \begin{pmatrix} 5 \\ 7 \end{pmatrix}
$$

(ii) Wir bestimmen *f*(*v*) mittels der gegebenen Formel:

$$
f(v) = (\Phi_B \circ \widetilde{M_B^B(f)} \circ \Phi_B^{-1})(v) = (\Phi_B \circ \widetilde{M_B^B(f)})(\begin{pmatrix} \frac{1}{2} \\ \frac{3}{2} \end{pmatrix}) = \Phi_B(M_B^B(f)\begin{pmatrix} \frac{1}{2} \\ \frac{3}{2} \end{pmatrix}) = \Phi_B(\begin{pmatrix} 1 \\ 6 \end{pmatrix})
$$
  
= 1 · v<sub>1</sub> + 6 · v<sub>2</sub> =  $\begin{pmatrix} 5 \\ 7 \end{pmatrix}$ 

(d) In folgender Graphik sind  $v_1, v_2$  und  $v, f(v)$  eingetragen:

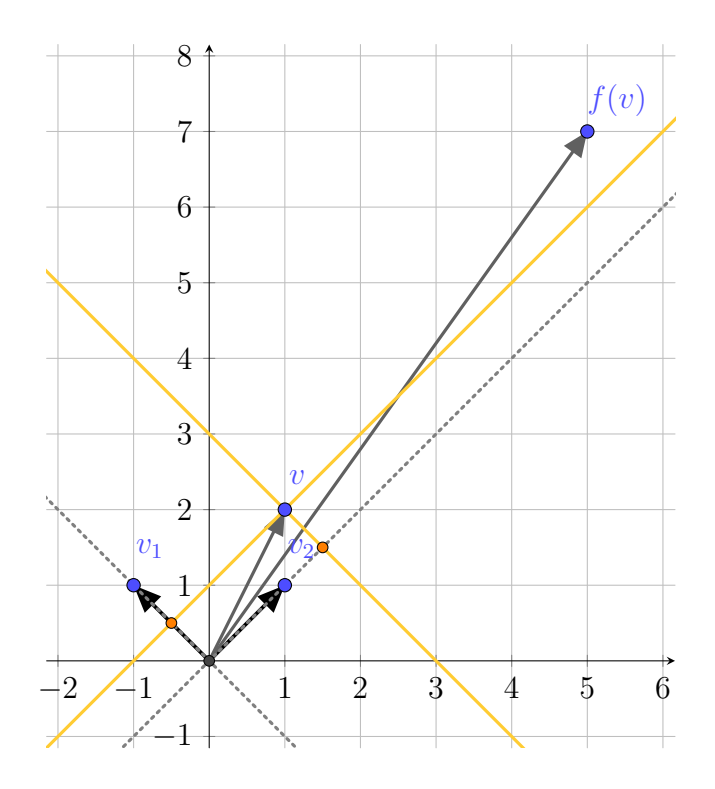

Durch *f* wird also die  $v_1$ –Koordinate des Vektors *v* verdoppelt und die  $v_2$ –Koordinate vervierfacht. In diesem Sinne ist *f* also nur eine Streckung in beide Koordinatenrichtungen im Koordinatensystem  $B = (v_1, v_2)$ .

Aufgabe P43 (Darstellungsmatrizen für Abbildungen zwischen Matrizenräumen). Sei  $A = \begin{pmatrix} a & b \\ c & d \end{pmatrix} \in M(2 \times 2, \mathbb{R})$ . Wir definieren die Abbildung

$$
f: M(2 \times 2, \mathbb{R}) \times M(2 \times 2, \mathbb{R}) \to M(2 \times 2, \mathbb{R}), X \mapsto AX - XA
$$

zwischen den R-Vektorräumen  $M(2 \times 2, \mathbb{R})$ . Weiter seien

$$
M_1 := \begin{pmatrix} 1 & 0 \\ 0 & 1 \end{pmatrix}, \quad M_2 := \begin{pmatrix} 0 & 1 \\ 1 & 0 \end{pmatrix}, \quad M_3 := \begin{pmatrix} 1 & 0 \\ 0 & -1 \end{pmatrix}, \quad M_4 := \begin{pmatrix} 0 & 1 \\ -1 & 0 \end{pmatrix}.
$$

Dann bildet  $B = (M_1, M_2, M_3, M_4)$  eine Basis von  $M(2 \times 2, \mathbb{R})$ . Weiter bezeichne  $E =$  $(E_{11}, E_{12}, E_{21}, E_{22})$  die Standardbasis von  $M(2 \times 2, \mathbb{R})$ .

- (a) Geben Sie die Koordinaten von  $M = \begin{pmatrix} 1 & 1 \\ 1 & 1 \end{pmatrix}$  bzgl. *B* an sowie die Matrix  $M'$ , welche durch die Koordinaten  $(1, 2, 1, 2)^t$  bzgl. *B* beschrieben wird.
- (b) Berechnen Sie  $M_B^B(f)$ ,  $M_E^E(f)$  und  $M_E^B(f)$ .
- (c) Berechnen Sie  $f(M)$  einmal direkt und einmal unter Verwendung von  $M_B^B(f)$ .
- (d) Es sei nun  $A = \begin{pmatrix} 2 & 1 \\ 1 & 1 \end{pmatrix}$ . Berechnen Sie Kern(*f*) und Bild(*f*) mit Hilfe von  $M_E^E(f)$ .

#### Lösung:

(a) Wir suchen  $\lambda_1, ..., \lambda_4 \in \mathbb{R}$ , sodass

$$
\begin{pmatrix} 1 & 1 \ 1 & 1 \end{pmatrix} = M \stackrel{!}{=} \Phi_B \begin{pmatrix} \lambda_1 \\ \lambda_2 \\ \lambda_3 \\ \lambda_4 \end{pmatrix} = \lambda_1 M_1 + \lambda_2 M_2 + \lambda_3 M_3 + \lambda_4 M_4 = \begin{pmatrix} \lambda_1 + \lambda_3 & \lambda_2 + \lambda_4 \\ \lambda_2 - \lambda_4 & \lambda_1 - \lambda_3 \end{pmatrix}.
$$

Vergleich der Einträge in der Matrix liefert 4 Gleichungen:

$$
\begin{array}{rcl}\n1 & = & \lambda_1 & + & \lambda_3 \\
1 & = & \lambda_2 & + & + & \lambda_4 \\
1 & = & \lambda_2 & - & \lambda_4 \\
1 & = & \lambda_1 & - & \lambda_3\n\end{array}
$$

Wir lösen das LGS und erhalten

 $\sqrt{ }$ 

 $\vert$ 

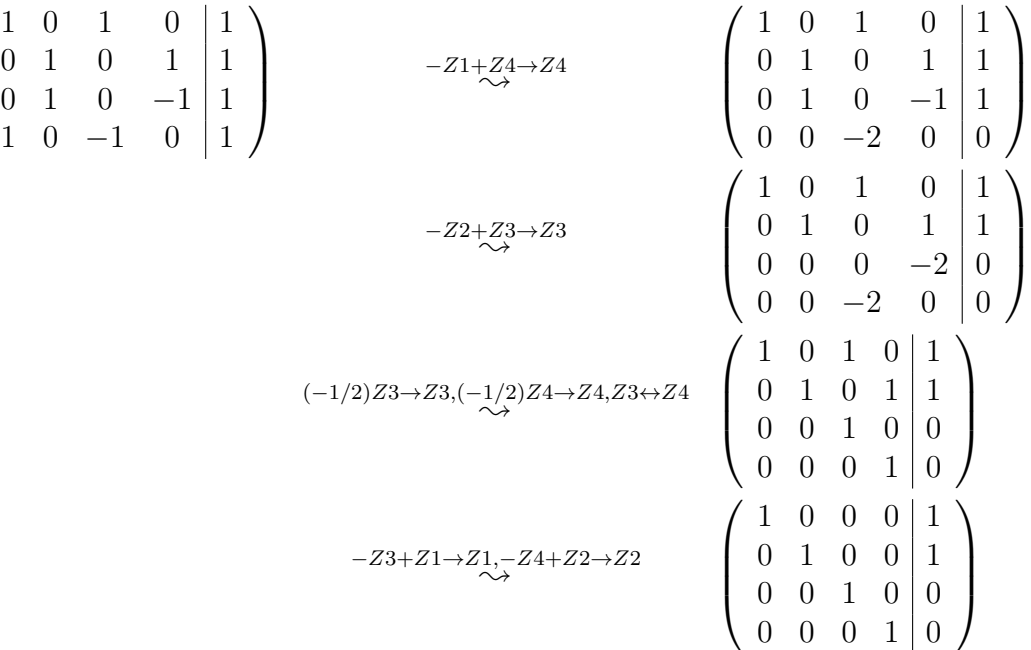

 $\implies M = M_1 + M_3 + M_4 = 1 \cdot M_1 + 1 \cdot M_2 + 0 \cdot M_3 + 0 \cdot M_4$ *Bemerkung: Hier h¨atten wir die Koordinaten aufgrund der einfachen Gestalt von M auch direkt angeben k¨onnen.*

 $\implies$  Die Koordinaten von *M* sind bzgl. der Basis *B* gegeben über

$$
\Phi_B^{-1}(M) = \begin{pmatrix} 1 \\ 1 \\ 0 \\ 0 \end{pmatrix}
$$

Ferner gilt

$$
\Phi_B\left(\begin{pmatrix} 1\\2\\2 \end{pmatrix}\right) = 1 \cdot M_1 + 2 \cdot M_2 + 1 \cdot M_3 + 2 \cdot M_3 = \begin{pmatrix} 2 & 4\\0 & 0 \end{pmatrix}
$$

(b) (i) Es gilt

$$
M_B^B(f) = \begin{pmatrix} | & | & | & | \\ \Phi_B^{-1}(f(M_1)) & \Phi_B^{-1}(f(M_2)) & \Phi_B^{-1}(f(M_3)) & \Phi_B^{-1}(f(M_4)) \\ | & | & | & | \end{pmatrix}
$$

Wir berechnen also  $f(M_i)$  und stellen das Ergebnis in der Basis  $B = (M_1, M_2, M_3, M_4)$ dar:

$$
f(M_1) = A(\begin{matrix} 1 & 0 \\ 0 & 1 \end{matrix}) - A(\begin{matrix} 1 & 0 \\ 0 & 1 \end{matrix}) = A - A = 0,
$$
  
\n
$$
f(M_2) = A(\begin{matrix} 0 & 1 \\ 0 & 1 \end{matrix}) - A(\begin{matrix} 0 & 1 \\ 0 & 1 \end{matrix}) = (\begin{matrix} b & a \\ d & c \end{matrix}) - (\begin{matrix} c & d \\ a & b \end{matrix}) = (\begin{matrix} b - c & a - d \\ d - a & c - b \end{matrix}) = (b - c)M_3 + (a - d)M_4
$$
  
\n
$$
f(M_3) = A(\begin{matrix} 1 & 0 \\ 0 & -1 \end{matrix}) - A(\begin{matrix} 1 & 0 \\ 0 & -1 \end{matrix}) = (\begin{matrix} a & -b \\ c & -d \end{matrix}) - (\begin{matrix} a & b \\ -c & -d \end{matrix}) = (\begin{matrix} 0 & -2b \\ 2c & 0 \end{matrix})
$$
  
\n
$$
= (-b) \underbrace{\begin{matrix} 0 & 2 \\ 0 & 0 \end{matrix}}_{=M_2+M_4} + c \underbrace{\begin{matrix} 0 & 0 \\ 2 & 0 \end{matrix}}_{=M_2-M_4}
$$
  
\n
$$
f(M_4) = A(\begin{matrix} 0 & 1 \\ -1 & 0 \end{matrix}) - A(\begin{matrix} 0 & 1 \\ -1 & 0 \end{matrix}) = (\begin{matrix} -b & a \\ -d & c \end{matrix}) - (\begin{matrix} c & d \\ -a & -b \end{matrix}) = (\begin{matrix} -b - c & a - d \\ a - d & c + b \end{matrix})
$$
  
\n
$$
= (-b - c)M_3 + (a - d)M_2.
$$

Es folgt:

$$
\implies M_B^B(f) = \begin{pmatrix} 0 & 0 & 0 & 0 \\ 0 & 0 & (c - b) & (a - d) \\ 0 & (b - c) & 0 & (-b - c) \\ 0 & (a - d) & (-b - c) & 0 \end{pmatrix}
$$

(ii) Wie zuvor:

$$
f(E_{11}) = A(\begin{smallmatrix} 1 & 0 \\ 0 & 0 \end{smallmatrix}) - A(\begin{smallmatrix} 1 & 0 \\ 0 & 0 \end{smallmatrix}) = (\begin{smallmatrix} 0 & -b \\ c & 0 \end{smallmatrix}) = (-b)E_{12} + cE_{21},
$$
  
\n
$$
f(E_{12}) = A(\begin{smallmatrix} 0 & 1 \\ 0 & 0 \end{smallmatrix}) - A(\begin{smallmatrix} 0 & 1 \\ 0 & 0 \end{smallmatrix}) = (\begin{smallmatrix} -c & a - d \\ c & c \end{smallmatrix}) = (-c)E_{11} + (a - d)E_{12} + cE_{22},
$$
  
\n
$$
f(E_{21}) = A(\begin{smallmatrix} 0 & 0 \\ 1 & 0 \end{smallmatrix}) - A(\begin{smallmatrix} 0 & 0 \\ 1 & 0 \end{smallmatrix}) = (\begin{smallmatrix} b & 0 \\ d - a & b \end{smallmatrix}) = bE_{11} + (d - a)E_{21} + (-b)E_{22},
$$
  
\n
$$
f(E_{22}) = A(\begin{smallmatrix} 0 & 0 \\ 0 & 1 \end{smallmatrix}) - A(\begin{smallmatrix} 0 & 0 \\ 0 & 1 \end{smallmatrix}) = (\begin{smallmatrix} 0 & b \\ -c & 0 \end{smallmatrix}) = bE_{12} + (-c)E_{21}.
$$

Einsetzen in die Definition von  $M_E^E(f)$ :

$$
M_E^E(f) = \begin{pmatrix} 0 & -c & b & 0 \\ -b & (a-d) & 0 & b \\ c & 0 & (d-a) & -c \\ 0 & c & -b & 0 \end{pmatrix}
$$

(iii) Wie zuvor:

$$
f(M_1) = 0,
$$
  
\n
$$
f(M_2) = {b \ a \choose d c} - {c \ d \choose a b} = {b - c \ a - d \choose d - a \ c - b} = (b - c)E_{11} + (a - d)E_{12} + (d - a)E_{21} + (c - b)E_{22}
$$
  
\n
$$
f(M_3) = {0 \ -2b \choose 2c \ 0} = -2bE_{12} + 2cE_{21}
$$
  
\n
$$
f(M_4) = {b - c \ a - d \choose -d + a \ c + b} = (-b - c)E_{11} + (a - d)E_{12} + (-d - a)E_{21} + (c + b)E_{22}.
$$

Einsetzen in die Definition von  $M_E^B(f)$ :

$$
M_E^B(f) = \begin{pmatrix} 0 & (b-c) & 0 & (-b-c) \\ 0 & (a-d) & -2b & (a-d) \\ 0 & (d-a) & 2c & (-d-a) \\ 0 & (c-b) & 0 & (c+b) \end{pmatrix}
$$

(c) (i) Wir berechnen *f*(*M*) direkt:

$$
f(M) = A\begin{pmatrix} 1 & 1 \\ 1 & 1 \end{pmatrix} - \begin{pmatrix} 1 & 1 \\ 1 & 1 \end{pmatrix} A = \begin{pmatrix} a+b & a+b \\ c+d & c+d \end{pmatrix} - \begin{pmatrix} a+c & b+d \\ a+c & b+d \end{pmatrix} = \begin{pmatrix} b-c & a-d \\ d-a & c-b \end{pmatrix}
$$

(ii) Wir berechnen  $f(M)$  mittels  $f = \Phi_B \circ M_B^B(f) \circ \Phi_B^{-1}$ :

$$
f(M) = (\Phi_B \circ \widetilde{M_B^B(f)} \circ \Phi_B^{-1})(M) \stackrel{\text{(a)}}{=} (\Phi_B \circ \widetilde{M_B^B(f)})\left(\begin{pmatrix} 1\\1\\0 \end{pmatrix}\right)
$$
  
=  $\Phi_B(M_B^B(f) \begin{pmatrix} 1\\0\\0 \end{pmatrix}) = \Phi_B(\begin{pmatrix} 0\\b-c\\a-d \end{pmatrix}) = (b-c)M_3 + (a-d)M_4 = \begin{pmatrix} b-c & a-d\\d-a & c-b \end{pmatrix}$ 

- (d) Wir berechnen den Kern und das Bild von  $f$  anhand der Koordinatenmatrix  $M_E^E(f)$ .
	- (i) Aufgabe P44 (a) liefert:

$$
\text{Kern}(f) = \Phi_E(\text{Kern}(\widetilde{M_E^E(f)}) = \Phi_E(\text{Lös}(M_E^E(f), 0)).
$$

Es ist also  $\text{Lös}(M_E^E(f), 0)$  zu bestimmen. Wir bringen die Matrix  $M_E^E(f)$  in strenge Zeilenstufenform:

$$
M_{E}^{E}(f) = \begin{pmatrix} 0 & -1 & 1 & 0 \\ -1 & 1 & 0 & 1 \\ 1 & 0 & -1 & -1 \\ 0 & 1 & -1 & 0 \end{pmatrix} \qquad \qquad \begin{array}{c} Z1 \leftrightarrow Z3 \\ \sim \rightarrow \\ \sim \rightarrow \end{array} \qquad \begin{pmatrix} 1 & 0 & -1 & -1 \\ -1 & 1 & 0 & 1 \\ 0 & -1 & 1 & 0 \\ 0 & 1 & -1 & 0 \end{pmatrix}
$$

$$
Z1 + Z2 \rightarrow Z2 \qquad \qquad \begin{pmatrix} 1 & 0 & -1 & -1 \\ 0 & 1 & 1 & 0 \\ 0 & 1 & -1 & 0 \\ 0 & 1 & -1 & 0 \end{pmatrix}
$$

$$
Z2 + Z3 \rightarrow Z23, -Z2 + Z4 \rightarrow Z4 \qquad \begin{pmatrix} 1 & 0 & -1 & -1 \\ 0 & 1 & -1 & 0 \\ 0 & 1 & -1 & 0 \\ 0 & 0 & 0 & 0 \end{pmatrix} =: Z
$$

Die Position der Pivotelemente ist gegeben über $(j_1, j_2) = (1, 2)$ . Sei $F$  die Matrix, welche durch Streichen der Spalte *j*1*, j*<sup>2</sup> und aller Nullzeilen von *Z* hervorgeht, d.h.

$$
F = \left(\begin{smallmatrix} -1 & -1 \\ -1 & 0 \end{smallmatrix}\right)
$$

Eine Basis von Lös $(M_E^E(f), 0)$  ist dann gegeben durch  $(w_1, w_2)$ , wobei

\n- \n
$$
(w_{1j_1}, w_{1j_2}) = (w_{11}, w_{12}) = 1
$$
. Spalte von  $-F$  und  $(w_{13}, w_{14}) = e_1 \in \mathbb{R}^2$ ,\n
\n- \n $(w_{2j_1}, w_{2j_2}) = (w_{21}, w_{22}) = 1$ . Spalte von  $-F$  und  $(w_{23}, w_{24}) = e_2 \in \mathbb{R}^2$ ,\n
\n

$$
\implies \operatorname{L\ddot{o}s}(M_E^E(f),0) = \operatorname{Lin}\left(\begin{pmatrix} 1\\1\\0\\0 \end{pmatrix},\begin{pmatrix} 1\\0\\1 \end{pmatrix}\right) = \operatorname{Lin}(w_1,w_2)
$$

Es folgt:

$$
\begin{aligned} \text{Kern}(f) &= \Phi_E(\text{Lös}(M_E^E(f), 0)) = \Phi_E(\text{Lin}(w_1, w_2)) \\ &= \text{Lin}(\Phi_E(w_1), \Phi_E(w_2)) = \text{Lin}(E_{11} + E_{12} + E_{21}, E_{11} + E_{22}) \\ &= \text{Lin}(\begin{pmatrix} 1 & 1 \\ 1 & 0 \end{pmatrix}, \begin{pmatrix} 1 & 0 \\ 0 & 1 \end{pmatrix}) \end{aligned}
$$

 $\implies$  dim<sub>R</sub>Kern(*f*) = 2

(ii) Bestimme 
$$
\text{Bild}(f)
$$
:

Wir nutzen Aufgabe P44 (b) aus:  $\text{Bild}(f) = \Phi_B(\text{Bild}(M^B_B(f))).$ Es gilt:

$$
\text{Bild}(\widetilde{M_E^E(f)}) = \widetilde{M_E^E(f)}(\mathbb{R}^4) = \text{Spalternraum}(M_E^E(f))
$$
  
= 
$$
\text{Lin}(\begin{pmatrix} 0 \\ -1 \\ 1 \end{pmatrix}, \begin{pmatrix} -1 \\ 1 \\ 0 \end{pmatrix}, \begin{pmatrix} 1 \\ 0 \\ -1 \end{pmatrix}, \begin{pmatrix} 0 \\ 1 \\ -1 \end{pmatrix}) = \text{Lin}(\begin{pmatrix} 0 \\ -1 \\ 1 \end{pmatrix}, \begin{pmatrix} -1 \\ 1 \\ 0 \end{pmatrix})
$$

Damit erhalten wir

$$
\text{Bild}(f) = \Phi_E(\text{Bild}(\widetilde{M_E^E(f)}) = \Phi_E(\text{Lin}(\begin{pmatrix} 0 \\ -1 \\ 1 \\ 0 \end{pmatrix}, \begin{pmatrix} -1 \\ 1 \\ 0 \\ 1 \end{pmatrix}))
$$
  
=  $\text{Lin}(\Phi_E(\begin{pmatrix} 0 \\ -1 \\ 1 \\ 0 \end{pmatrix}), \Phi_E(\begin{pmatrix} -1 \\ 1 \\ 0 \\ 1 \end{pmatrix})) = \text{Lin}(E_{21} - E_{12}, E_{12} + E_{22} - E_{11})$   
=  $\text{Lin}(\begin{pmatrix} 0 & -1 \\ 1 & 0 \end{pmatrix}, \begin{pmatrix} -1 & 1 \\ 0 & 1 \end{pmatrix}).$ 

 $\implies$  dim<sub>R</sub>(Bild(*f*)) = 2

# Aufgabe P44 (Darstellungsmatrizen als Hilfsmittel zur Bestimmung von Kern und Bild linearer Abbildungen).

Seien *V, W* Vektorräume über einem Körper *K*. Sei *B* eine Basis von *V* und *C* eine Basis von *W*. Sei  $f: V \to W$  eine lineare Abbildung. Zeigen Sie:

- (a)  $\text{Kern}(f) = \Phi_B(\text{Kern}(M^B_C(f))),$
- (b)  $\text{Bild}(f) = \Phi_C(\text{Bild}(M^B_C(f))).$
- (c)  $\dim_K \text{Kern}(f) = \dim_K \text{Kern}(M_C^B(f))).$
- (d)  $\dim_K \text{Bild}(f) = \dim_K \text{Bild}(M^B_C(f))).$

# Lösung:

Laut Vorlesung gilt die Gleichheit  $f = \Phi_C \circ M_C^B(f) \circ \Phi_B^{-1}$ .

(a) Es gilt:  $v \in \text{Kern}(f)$  $\iff$   $f(v) = 0$  $\iff \Phi_C(M_C^B(f)(\Phi_B^{-1}(v))) = 0$  $\stackrel{\Phi_{C_{\bullet}}^{-1}(0)=0}{\Longleftrightarrow} \stackrel{\widetilde{M}_{C}^{B}(f)}{\longrightarrow}(\Phi_{B}^{-1}(v))=0$  $\iff \Phi_B^{-1}(v) \in \text{Kern}(M_C^B(f))$  $\xleftarrow{(*)} v \in \Phi_B(\text{Kern}(\widetilde{M^B_C(f)})).$ 

> (\*) gilt nur, da  $\Phi_B$  bijektiv ist. Wir zeigen (mit einfacherer Notation,  $g: X \to Y$ bijektiv,  $A \subset X$ ):  $g^{-1}(y) \in A \Longleftrightarrow y \in g(A)$ "  $\Rightarrow$ ":  $g^{-1}(y) \in A \Rightarrow$  Es gibt  $x \in A$  mit  $g^{-1}(y) = x \Rightarrow y = g(g^{-1}(y)) = g(x) \in g(A)$ .  $y, \Leftarrow$ ":  $y \in g(A) \Rightarrow$  Es gibt  $x \in A$  mit  $y = g(x) \Rightarrow g^{-1}(y) = g^{-1}(g(x)) \stackrel{g \text{ bij.}}{=} x \in A$ .

(b) Es gilt:

$$
w \in \text{Bild}(f)
$$
  
\n
$$
\iff w \in f(V)
$$
  
\n
$$
\iff w \in \Phi_C(\widetilde{M_C^B(f)}(\Phi_B^{-1}(V)))
$$
  
\n
$$
\Phi_B: K^n \xrightarrow{\rightarrow V} \text{bijektiv} \quad w \in \Phi_C(\widetilde{M_C^B(f)}(K^n))
$$
  
\n
$$
\iff w \in \Phi_C(\text{Bild}(\widetilde{M_C^B(f)})).
$$

(c) Man braucht nur eine Begründung, warum der Isomorphimus  $\Phi_B$  bei der Dimensionsberechnung weggelassen werden kann.

Schreibe kurz  $A := \text{Kern}(M_C^B(f))$ . Betrachte die Einschränkung  $\Phi_B|_A : A \to \Phi_B(A)$ .  $\Phi_B$  Isomorphismus  $\Rightarrow$   $\Phi_B|_A$  ist linear und injektiv.  $\Rightarrow$ 

$$
\dim_K \Phi_B(A) = \dim_K \text{Bild}(\Phi_B|_A) \stackrel{\text{Dim. Formel lin. Abb.}}{=} \dim_K(A) - \dim_K \underbrace{\text{Kern}(\Phi_B|_A)}_{\Phi_B|_A \stackrel{\text{injektiv}}{=} \text{dim}_K(A).
$$

Mit (a) folgt:

$$
\dim_K(\text{Kern}(f)) \stackrel{(a)}{=} \dim_K(\Phi_B(A)) = \dim_K(A).
$$

(d) Analog zu (c).

Dieses Blatt ist nicht abzugeben und wird in den Übungsgruppen besprochen.

## Homepage der Vorlesung:

```
https://ssp.math.uni-heidelberg.de/la1-ws2018/index.html
```